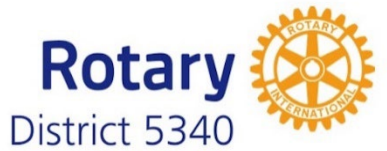

## **District 5340 – Disbursement Request Form**

 $\overline{\phantom{0}}$ 

 $\overline{\phantom{a}}$ 

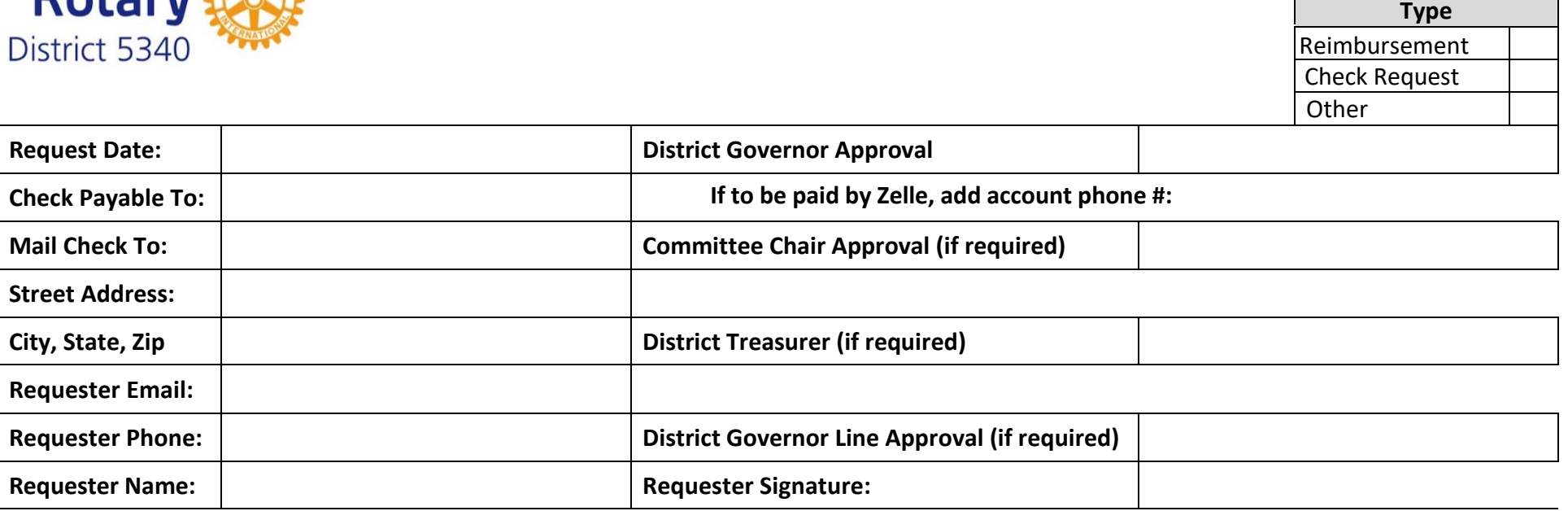

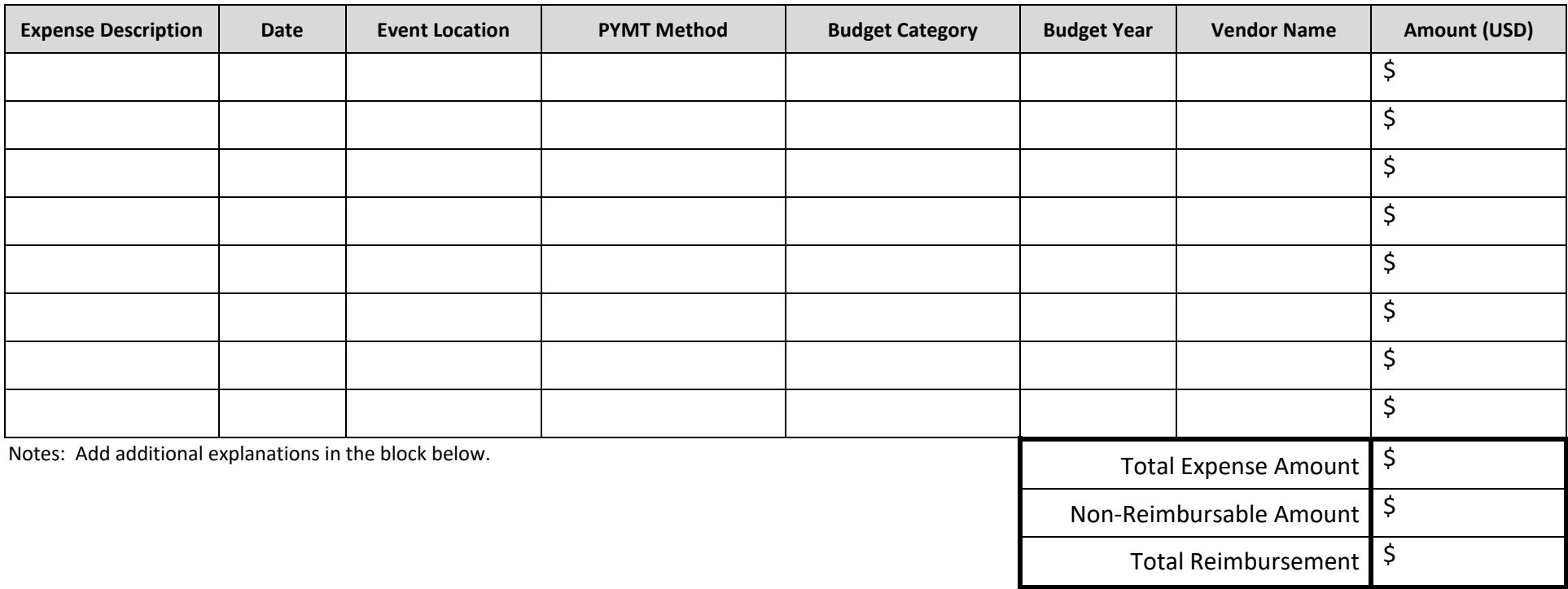